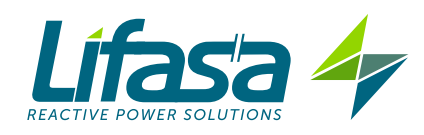

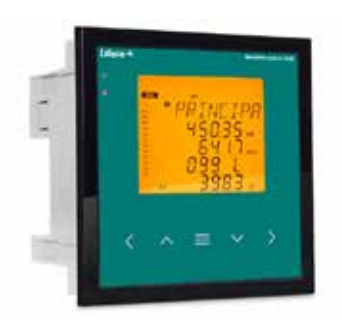

**Controller** MASTER control VAR

REGULADOR DE ENERGÍA REACTIVA REACTIVE ENERGY REGULATOR

# *GUÍA DE PROGRAMACIÓN PROGRAMATION GUIDE*

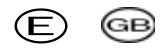

Los reguladores **MASTER control VAR**, miden el cosφ de red y regulan la conexión y desconexión de condensadores para corregirlo. Además, calculan y visualizan los principales parámetros eléctricos en redes monofásicas, trifásicas equilibradas o desequilibradas.

Este manual es una guía de programación y puesta en servicio del **MASTER control VAR** Para más información, se puede descargar el manual completo en la página web de LIFASA: www.lifasa.com

انواع خازن های فشارضعیف و تجهیزات جانب www.TESLAKALA.com Estado de los condensadores faca 4 Status of the capacitors CPU Estado del equipo Ventilador Status of the unit Fan Alarma Área de datos Alarm Data area Tecla pulsada = Key pressed

فروشگاه تسلاکالا

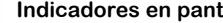

The **MASTER control VAR** controller measures the power grid cosine and controls capacitor connection and disconnection in order to correct it. It also calculates and displays the main electrical parameters of balanced or unbalanced single-phase and three-phase networks.

This manual is a **MASTER control VAR** programation guide. For further information, please download the full manual from the LIFASA web site: www.lifasa.com

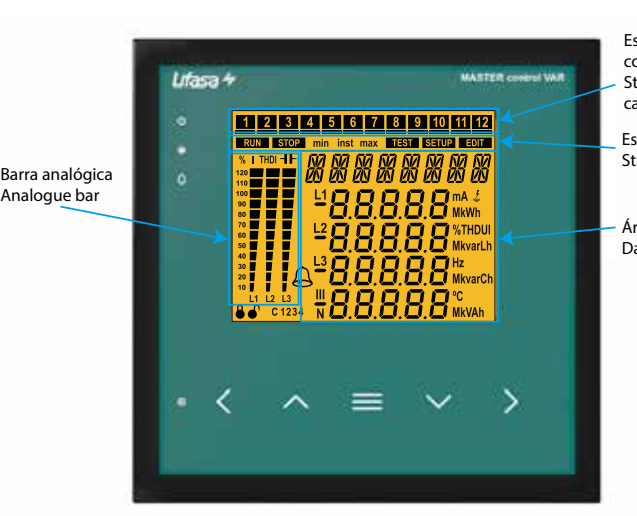

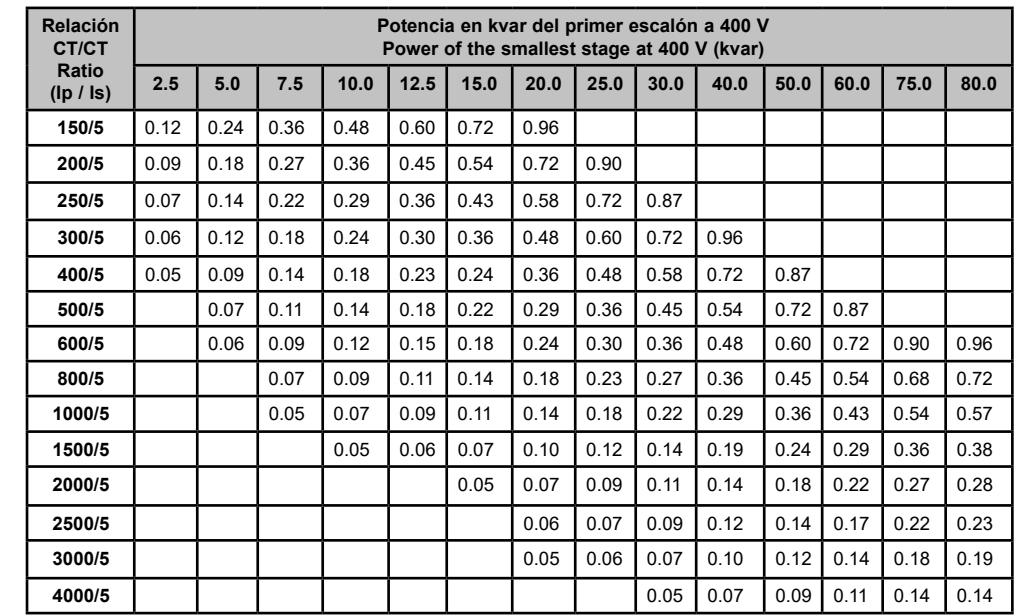

**Cálculo del Factor C/K / Calculating the C/K Factor**

*Para tensiones diferentes de 400 V, el resultado de la tabla debe multiplicarse por 400/V, o calcular el parámetro C/K siguiendo las expresiones mostradas. For other voltages or conditions not included in the table, the value of C/K can be obtained by means of a simple calculation.*

Ic= The smallest transformer current 1st transformer: 60 kvar; 400V *.V*  $I_C = \frac{Q}{\sqrt{3}}$  $K=\frac{It}{f}$ *5* Calculating the C/K  $C/K = \frac{I_C}{K}$ 

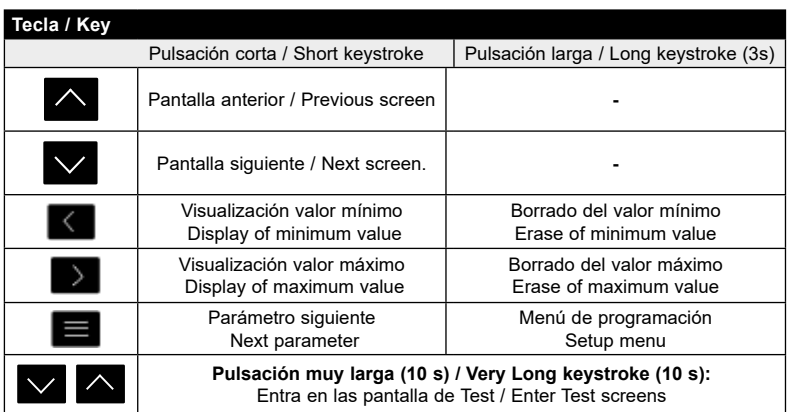

**Funciones del teclado / Keyboard functions** Pantallas de **medida** / **Measuring** displays

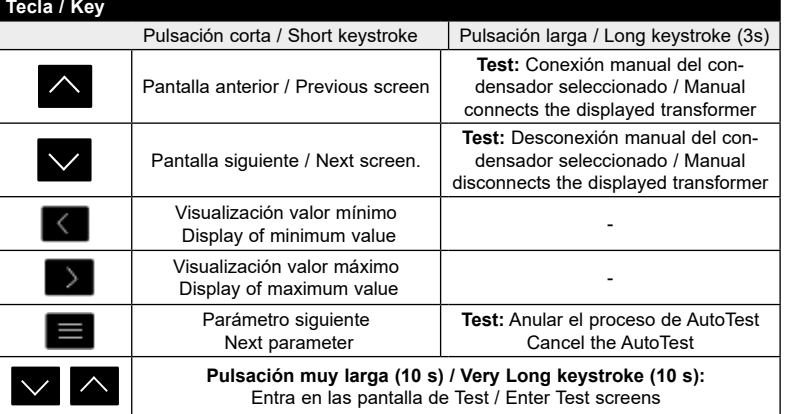

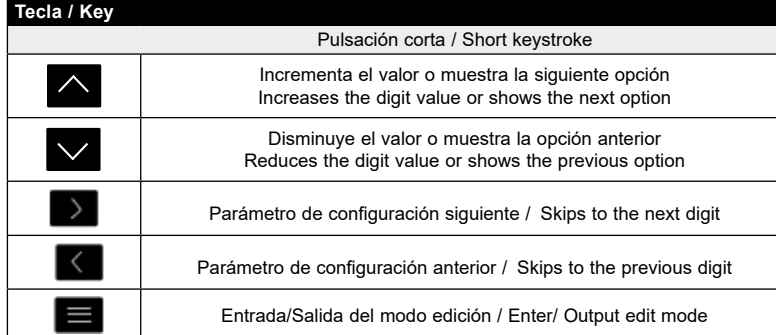

Pantallas de configuración y test, **modo consulta**  Displays configuration and testing, **check mode**

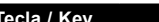

Pantallas de configuración y test, **modo edición** Displays configuration and testing, **edit mode**

#### **Tabla C/K / Table C/K Factor**

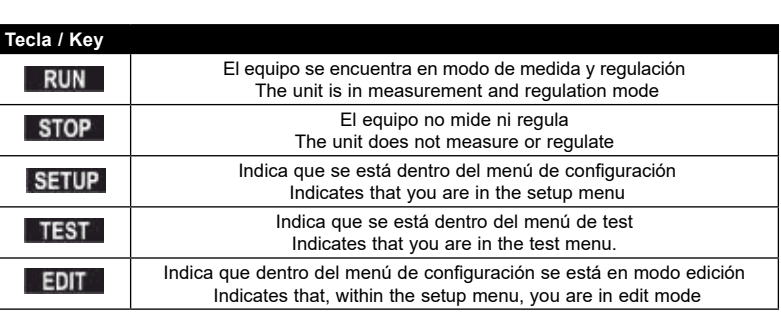

## **Cálculo del C/K**

### Relación del transformador de corriente (TC)

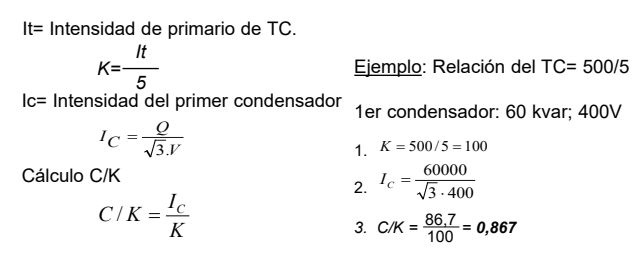

### **Calculating the C/K factor**

Relation of the current transformer (CT)

It= CT primary current

Example: Relation of the TC= 500/5

1. 
$$
K = 500/5 = 100
$$
  
2.  $I_C = \frac{60000}{\sqrt{3.400}}$ 

3. 
$$
C/K = \frac{86.7}{100} = 0.867
$$

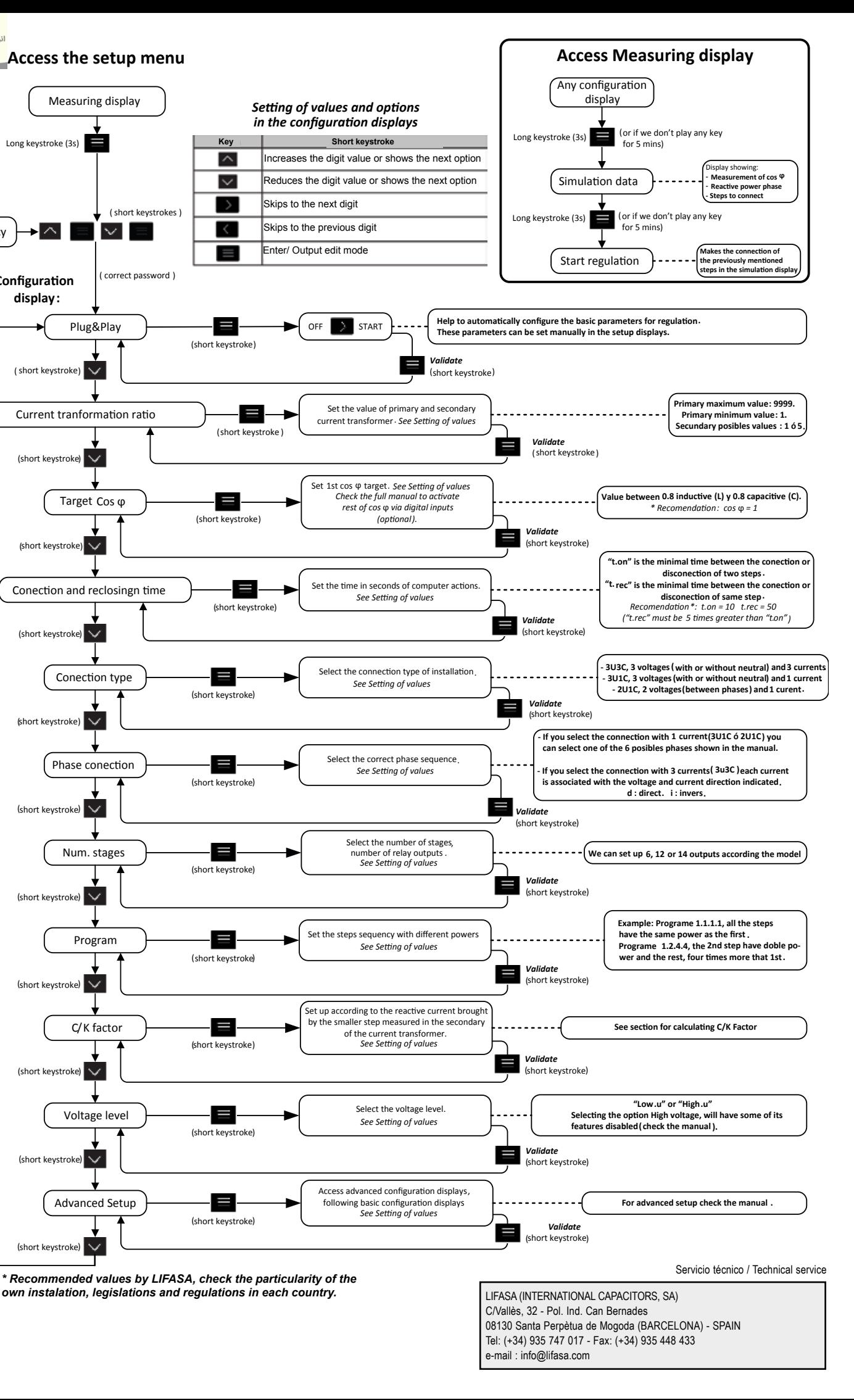

*instalación, legislaciones y reglamentos particulares de cada país.*

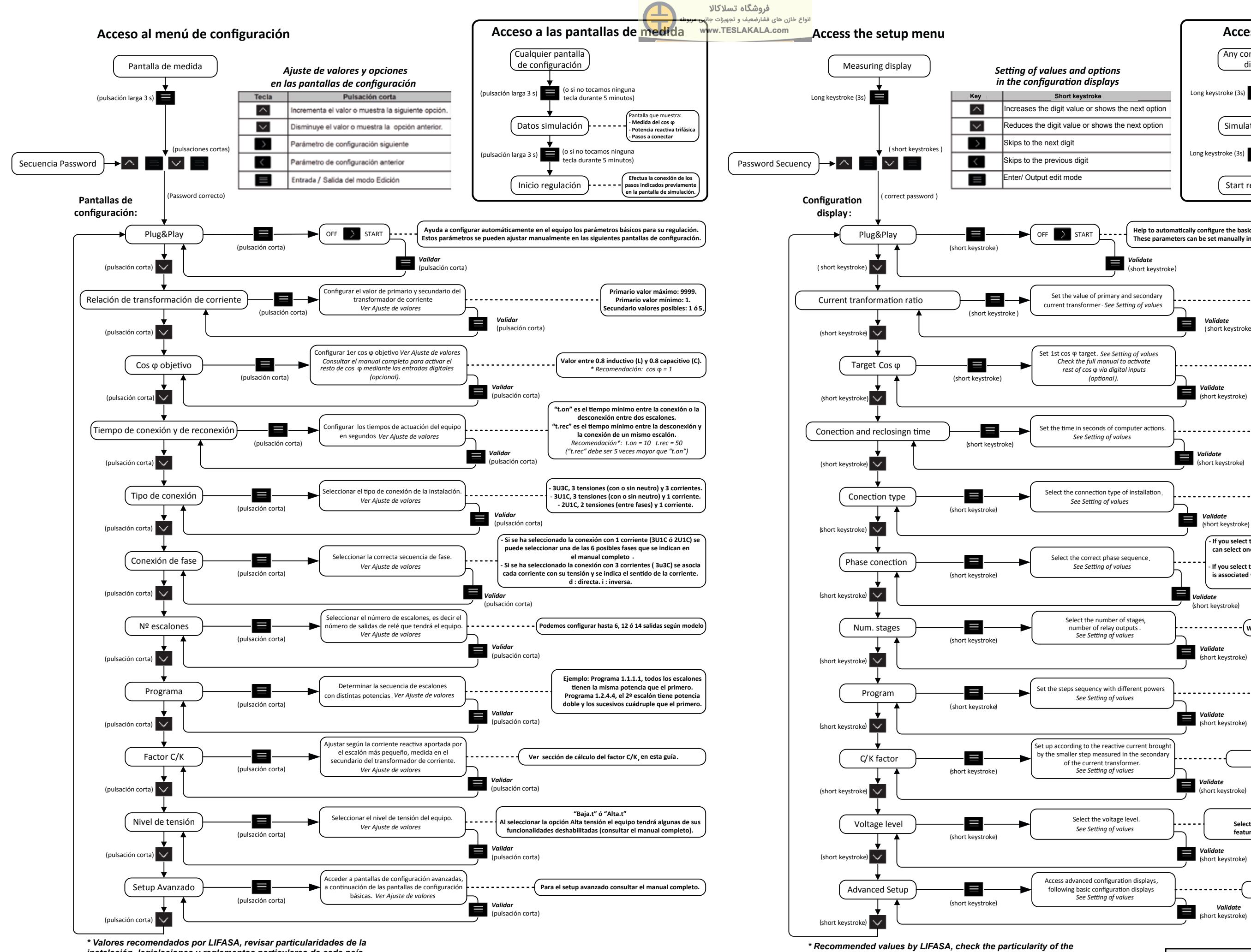

*own instalation, legislations and regulations in each country.*